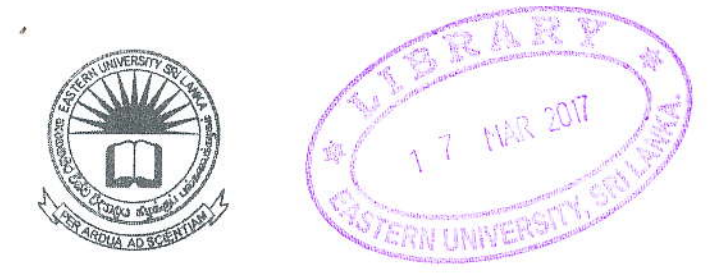

## EASTERN UNIVERSITY, SRILANKA DEPARTMENT OF MATHEMATICS THIRD YEAR EXAMINATION IN SCIENCE-2012/2013 SECOND SEMESTER (SEPT. / OCT., 2015) 0C352-PRACTICAL WORK ON FUNDAMENTAL OF JAVA PROGRAMMING (PROPER & REPEAT)

Answer all questions

Time allowed: Two Hours

 $01.$ 

1. Write a java program to print the following pattern in a class called PrintParallelogram using for loops.

> $#$ ## ### #### ##### ###### ##### #### ### ## #

2. Write a java program read the value from keyboard and calculate the sum of the value and reverse of the value.

For example:

Input  $: 1234$ Output  $: 1234 + 4321 = 5555$  Q2. Write a java program to do the following tasks.

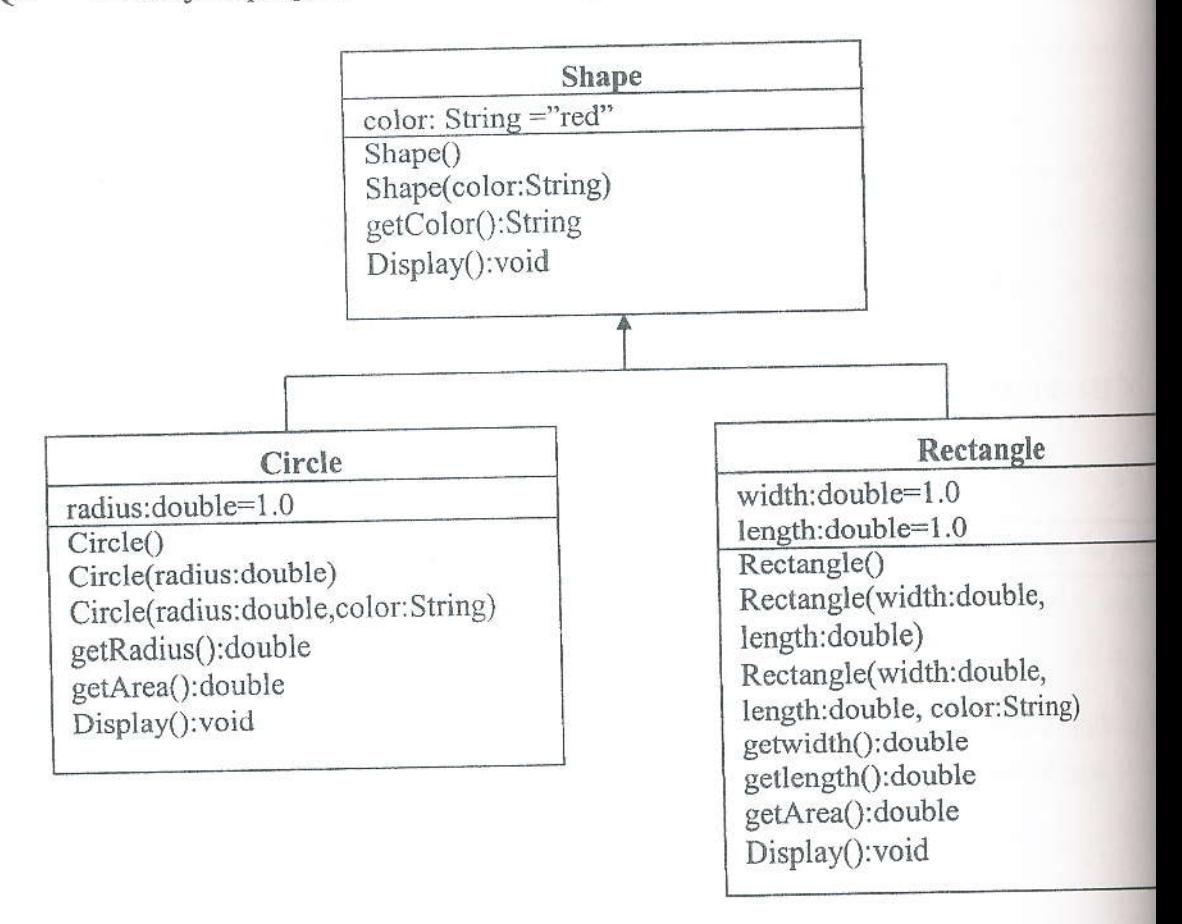

Create a super class called Shape (as shown in the class diagram), which contains:

- . A variable color (Slring).
- Two constructors: Default constructor that initializes the color to "red", and a parameterized constructor that initializes the color to the given value-
- getColor() method that returns the color value.
- A Display() method that returns "A Shape with color of xxx ".

Create two subclasses of Shape called Circle and Rectangle, as shown in the class diagram. The Circle class contains:

- . <sup>A</sup>variable radius (doublc).
- Three constructors as shown in the class diagram. Default constructor initializes the radius to 1.0.
- getRadius() method that returns the radius value.
- Method getArea() to calculate area of the circle.
- Override the Display() method inherited, to return "A Circle with radius= $xxx$ , which is a subclass of yyy", where yyy is the output of the Display() method from the super class.

The Rectangle class contains:

- Two variables width (double) and )ength (double).
- $\cdot$  Three constructors as shown in the class diagram. Default constructor initializes the width and length to 1.0.
- $\cdot$  getwidth() and getlength() that returns the width and length values.
- Method getArea() to calculate the area of rectangle.
- override the Display () method inherited, to return "A Rectangle with width=xxx and length=zzz, which is a subclass of yyy", where yyy is the output of the Display () method from the super class.

 $\Delta^{\prime}$ 

Create objects for the sub classes and print the values.